## **Foire aux questions**

## **Oubli du mot de passe**

Q: En cas d'oubli de mon mot de passe, est-il possible de le recevoir par mail ?

R: Non, pour une sécurité maximal du site, le mot de passe a été crypté dans la base de donnée. Lorsque vous insérez votre mot de passe au moment de l'authentification, il subit le même traitement et est comparé à "l'empreinte" stockée sur le serveur pour valider votre session, et vos droits sur le programme.

La méthode utilisé est irréversible et comporte environ 400 sextillions (4.10<sup>38</sup>) de combinaisons, ce qui laisse très peu de chance de retrouver votre mot de passe.

## **Droits des utilisateurs**

Q: Comment sont défini les droits d'accès au logiciel.

R: Le système fonctionne par un système de profils modulables.

Les profils sont réalisés en combinant les différentes fonctions du logiciel. l'administrateur défini les droits de chaque utilisateur indépendamment en utilisant les profils prédéfinis.

Les élèves fonctionnent suivant un profil unique, non modifiable.

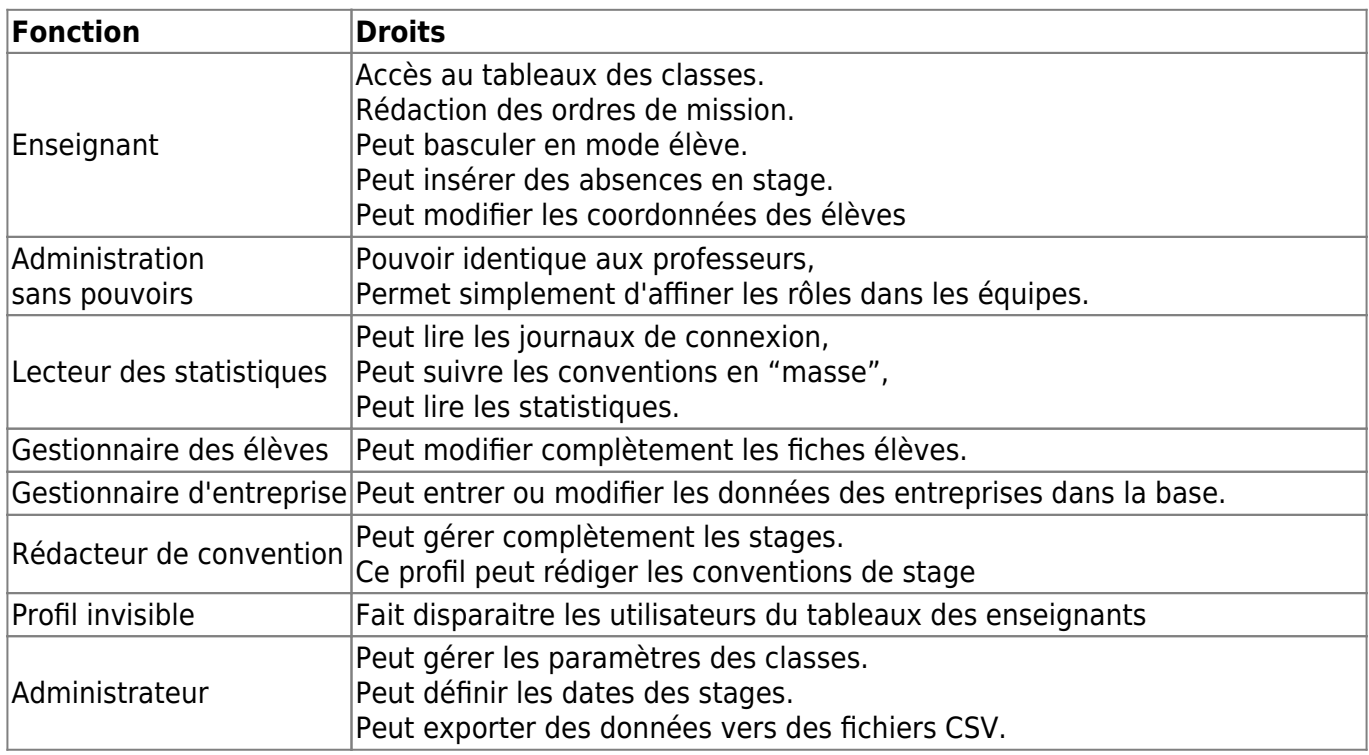

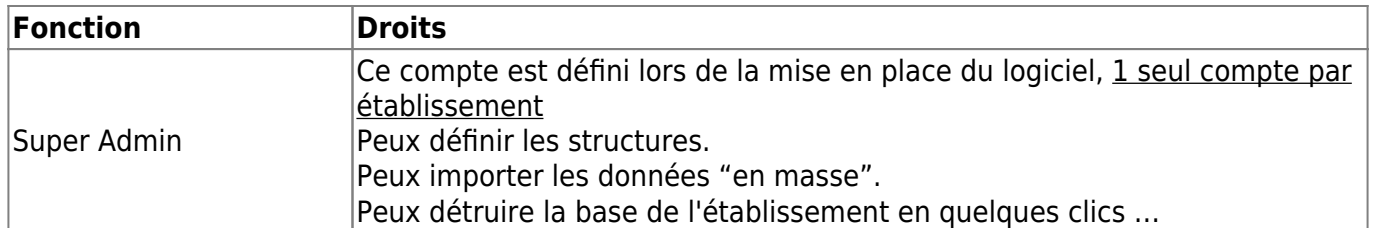

Les élèves peuvent :

- Visualiser leur profil
- Éditer leur fiche d'acceptation
- Tester leurs horaires
- Éditer la liste des entreprises spécifique a leur formation

From: <https://wiki.pfmp.fr/wiki/> - **PFMP**

Permanent link: **[https://wiki.pfmp.fr/wiki/doku.php?id=foire\\_aux\\_questions&rev=1455984604](https://wiki.pfmp.fr/wiki/doku.php?id=foire_aux_questions&rev=1455984604)**

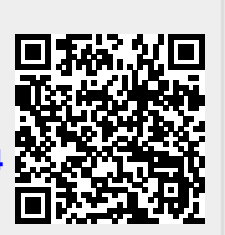

Last update: **2016/02/20 17:10**